<span id="page-0-0"></span>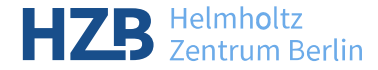

# Metadata Ingest Using python-icat

Rolf Krahl<sup>®</sup>

### ICAT F2F Meeting, 04 May 2023, Berlin

K ロ ▶ (K @ ) | K 할 > | K 할 > | [ 할

 $2Q$ 

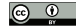

- **•** python-icat provides command line scripts icatdump and icatingest to dump the ICAT content to a flat file and to restore the content from that file respectively.
- Originally conceived as a debug tool for ICAT deployments. Still heavily used in the python-icat test suite.
- Supported file formats: YAML and XML. The ICAT data file format is basically a one to one mapping to the ICAT schema.
- The scripts are based on a backend module icat.dumpfile. Using that module, it is easy to create scripts that read or write custom file formats.

つひひ

# ICAT Data File Format

### Example Data File

```
\langle?xml version='1.0' encoding='UTF-8'?>
\langleicatdata\rangle<data><dataset id="Dataset 1">
    \langle complete\rangle false\langle/ complete\rangle<description>Dy01Cp02 at 2.7 K</description>
    \langleendDate>2022-02-03 T17:04:22+01:00</endDate>
    <name>r03517</name>\langlestartDate>2022-02-03T15:40:12+01:00\langlestartDate>
    \zetainvestigation ref="Investigation name-gate=3A191=2D00002=2D1=2E1=2DP" />
    ltvpe name="raw" /< dataset Instruments >
       \langleinstrument pid="doi:10.5442/NI000003"/>
    \langle dataset Instruments>
    < dataset Instruments >
    <datasetTechniques><t e c h n i q u e p i d="PaNET:PaNET01196"/>
    \langle dataset Techniques>
  \langle dataset\rangle<dataset Parameter>\langlestring V alue\rangleNXxas\langle/string V alue\rangle\lt dataset ref="Dataset 1" />
    \langletype name="nxs/entry/definition"/>
  \langle/ dataset Parameter>
\langle/data>
\langle/icatdata\rangle
```
 $\Omega$ 

э

イロト イ押ト イヨト イヨト

- Problem: the ICAT Data File Format is too powerful: reading that as an ingest file might potentially create any kind of object in ICAT.
- Solution: define a restricted version of the file format for ingestion that is only capable to list what the ingest need to create.

つひつ

### Example Ingest File

```
\langle?xml version='1.0' encoding='UTF-8'?>
<hzbingest version="1.1">
<data><dataset_id="Dataset_1">
     <name>r03517</name>\langle description > Dv01Cp02 at 2.7 K\langle / description >
     \texttt{<startDate>2022-02-03T15:40:12+01:00}\texttt{<}/\text{startDate>}\langle endDate \rangle 2022-02-03 T 1 7:04:22+01:00\langle endDate \rangle<dataset Instruments>\langleinstrument pid="doi:10.5442/NI000003"/>
     \langle dataset Instruments>
     \langle dataset Instruments\rangle< dataset Techniques ><t e c h n i q u e p i d="PaNET:PaNET01196"/>
     \langle dataset Techniques>
  \langle/dataset\rangle< dataset P ar a meter >\langlestring Value > NXxas\langle/string Value >
     \lt dataset ref="Dataset 1" />
     \lttype name="nxs/entry\frac{7}{4} definition" />
  \langle dataset Parameter>
\langle/data\rangle\langle/hzbingest>
```
э.

イロト イ母ト イヨト イヨト

 $QQ$ 

- Implement an ingest script based on the icat.dumpfile module.
- **•** The script takes the name of an investigation as parameter and allows only ingesting Datasets (and related DatasetInstruments, DatasetParameter, DatasetTechniques) related to this investigation.
- The script first validates the input using XSD. This makes sure that only allowed elements and attributes are used.
- In a second step, the script uses XSLT to transform the input to ICAT Data File format on the fly, adding all elements that should be hard coded.
- The result is fed into XMLDumpFileReader defined by python-icat.

 $200$ 

- [Ingestion with python-icat.](https://icatproject.org/collaboration/communication/face-to-face-meetings/copenhagen-2016/) Presentation at ICAT F2F 2016 in Copenhagen.
- python-icat documentation:
	- [icat.dumpfile](https://python-icat.readthedocs.io/en/stable/dumpfile.html)
	- [icatingest](https://python-icat.readthedocs.io/en/stable/icatingest.html)

 $\Omega$